## **Wagenknecht**

# Baustatik – Weggrößenverfahren

**THILE LIEHTERTE GET STADS**<br>Theorie I. und II. Ordnung **Grundlagen** Finite Elemente der Stabstatik

**Bauwerk BBB Beuth** 

**Baustatik – Weggrößenverfahren**

## **(Leerseite)**

**Prof. Dr.-Ing. Gerd Wagenknecht**

## **Baustatik – Weggrößenverfahren**

Grundlagen Finite Elemente der Stabstatik Theorie I. und II. Ordnung

Beuth Verlag GmbH · Berlin · Wien · Zürich

#### **Bauwerk**

**© 2018 Beuth Verlag GmbH Berlin · Wien · Zürich** Am DIN-Platz Burggrafenstraße 6 10787 Berlin

Telefon: +49 30 2601-0 Telefax: +49 30 2601-1260 Internet: www.beuth.de E-Mail: kundenservice@beuth.de

Das Werk einschließlich aller seiner Teile ist urheberrechtlich geschützt. Jede Verwertung außerhalb der Grenzen des Urheberrechts ist ohne schriftliche Zustimmung des Verlages unzulässig und strafbar. Das gilt insbesondere für Vervielfältigungen, Übersetzungen, Mikroverfilmungen und die Einspeicherung in elektronische Systeme.

Die im Werk enthaltenen Inhalte wurden vom Verfasser und Verlag sorgfältig erarbeitet und geprüft. Eine Gewährleistung für die Richtigkeit des Inhalts wird gleichwohl nicht übernommen. Der Verlag haftet nur für Schäden, die auf Vorsatz oder grobe Fahrlässigkeit seitens des Verlages zurückzuführen sind. Im Übrigen ist die Haftung ausgeschlossen.

Druck und Bindung: Leyko, Kraków

Gedruckt auf säurefreiem, alterungsbeständigem Papier nach DIN EN ISO 9706.

ISBN 978-3-410-25631-1 ISBN (E-Book) 978-3-410-25632-8

## **Vorwort**

Der Fachausschuss Konstruktiver Ingenieurbau des Fachbereichstages Bauingenieurwesen trifft sich jährlich, um Erfahrungen über Studium und Lehre auszutauschen. Im Jahre 1988 fand diese Tagung an der Fachhochschule Gießen-Friedberg statt. Herr Prof. Dr.-Ing. Jürgen Hagedorn, dem ich vieles verdanke, gestaltete das Programm. Da ich gerade aus der Praxis kam, bat er mich, den Fachvortrag zu übernehmen und schlug als Thema vor, wie das Fachgebiet Baustatik zu gestalten ist, um die Anforderungen der Praxis und die stürmische Entwicklung der EDV zu berücksichtigen. Die wesentlichen Vorschläge sind im Kapitel 1 über moderne Baustatik wiedergegeben.

Anschließend wurde ich gebeten, eine entsprechende Vorlesung über das Weggrößenverfahren in Matrizenschreibweise anzubieten. Grundlage meiner Vorlesung war ein Bericht des Institutes für Konstruktiven Ingenieurbau der Ruhr-Universität Bochum, den ich 1972 verfasst und entsprechend didaktisch überarbeitet habe.

Seit zwei Jahren biete ich diese Vorlesung wieder in erweiterter Form im Studiengang Bauingenieurwesen am Wissenschaftlichen Zentrum Duales Hochschulstudium − StudiumPlus – an der Technischen Hochschule Mittelhessen (THM) an. Mein Anliegen ist es, dass der Leser den zum Teil schwierigen Stoff problemlos verstehen kann.

Im Kapitel 1 werden an einem einfachen Fachwerk die Grundlagen des Weggrößenverfahrens beispielhaft dargestellt. Es wird noch keine Matrizenschreibweise gewählt, aber die einzelnen Schritte werden erläutert.

Das ebene Fachwerk in Kapitel 2 ist das einfachste Tragwerk und besonders geeignet, die Vorgehensweise der Finiten-Elemente-Methode (FEM) zu erklären. Ausgehend von der ursprünglichen Elementsteifigkeitsmatrix, die die Elementverformung des Stabelementes beschreibt, werden die lokale und die globale Elementsteifigkeitsmatrix des Fachwerkstabes hergeleitet. Es wird an einem Beispiel gezeigt, wie die Systemsteifigkeitsmatrix in der FEM aufgebaut wird und wie die Auflagerbedingungen berücksichtigt werden. Weiterhin wird gezeigt, wie die Stabkräfte und die Auflagerkräfte ermittelt werden, wenn die Knotenweggrößen bekannt sind. Die Darstellung des Beispiels ist computerorientiert aufgebaut.

In den weiteren Kapiteln wird das finite Element des Biegestabes nach Theorie I. und II. Ordnung nach verschiedenen Berechnungsmethoden, die in der FEM angewendet werden, hergeleitet.

Das unverschiebliche Balkenelement in Kapitel 3, d. h. keine Knotenverschiebungen an den Stabenden, kann für den Durchlaufträger mit starrer Stützung angewendet werden. Die Herleitung der Elementsteifigkeitsmatrix erfolgt in einfacher Weise mit dem Kraftgrößenverfahren. Ein Momentengelenk an den Stabenden kann ebenfalls berücksichtigt werden. Dieses Element kann auch für unverschiebliche Systeme mit dehnstarren Stäben angewendet werden.

In Kapitel 4 wird das verschiebliche Balkenelement behandelt. Die lokale Elementsteifigkeitsmatrix des verschieblichen Balkenelementes kann über die Starrkörperverschiebungen und die Gleichgewichtsbedingungen am Balkenelement abgeleitet werden Es wird allgemein dargestellt, wie Elemente der Steifigkeitsmatrix modifiziert werden, wenn spezielle Elementrandbedingungen vorliegen. Auch auf die Lagerung mit Federn wird in diesem Kapitel eingegangen. Dieses Balkenelement kann auch für verschiebliche Systeme mit dehnstarren Stäben angewendet werden.

Das Weggrößenverfahren in Matrizenschreibweise ist auch für die Handrechnung einfacher Systeme geeignet. In Kapitel 4 und 5 werden dazu viele Beispiele berechnet.

Der ebene Rahmen nach Theorie I. Ordnung mit der vollständigen globalen Elementsteifigkeitsmatrix folgt in Kapitel 6. Das Beispiel ist computerorientiert aufbereitet.

Das eleganteste Verfahren für die Berechnung der Elementsteifigkeitsmatrix von Stabelementen nach Theorie I. und II. Ordnung ist die numerische Integration des zugehörigen Differenzialgleichungssystems 1. Ordnung. Es können alle veränderlichen Werte in Stablängsrichtung, die Schubweichheit und elastische Bettungen berücksichtigt werden. In Kapitel 7 wird das Verfahren am Beispiel des verschieblichen Balkenelementes erläutert. Es wäre interessant, ob dieses Verfahren auch für Plattenelemente angewendet werden kann.

Im Kapitel 8 werden die Grundlagen der Theorie II. Ordnung dargestellt. Im folgenden Kapitel 9 wird die exakte Elementsteifigkeitsmatrix des Balkens nach Theorie II. Ordnung mit der numerischen Integration berechnet sowie eine Näherung angegeben. Es wird auch auf die Stabilität eingegangen.

Das Prinzip der virtuellen Arbeiten ist von zentraler Bedeutung in der Finiten-Elemente-Methode. Mithilfe von geeigneten Ansatzfunktionen für die virtuellen Verschiebungen können näherungsweise Lösungen für die Elementsteifigkeitsmatrizen von Stäben, Scheiben, Platten usw. ermittelt werden. Im Kapitel 10 wird dieses Verfahren am Beispiel des Balkenelements nach Theorie II. Ordnung erläutert.

In Kapitel 11 wird gezeigt, wie geometrische Ersatzimperfektionen berücksichtigt werden können. Kapitel 12 behandelt den schubweichen Biegestab und Kapitel 13 die nachgiebigen Verbindungen, die im Holzbau und im Stahlbau gegebenenfalls zu berücksichtigen sind. Die Fließgelenktheorie und die Momentenumlagerung werden im Kapitel 14 behandelt.

Im Kapitel 15 wird das Programm GWSTATIK vorgestellt, das auf der numerischen Integration beruht.

Eine Aufgabensammlung mit Lösungen bildet den Abschluss.

Herrn Dipl.-Ing. Gerhard Gröger möchte ich für die langjährige Weiterentwicklung des Programms GWSTATIK meinen Dank sagen.

Meinem Sohn, dem Architekten Frank Wagenknecht, möchte ich besonders danken. Er hat alle Zeichnungen dieses Buches angefertigt und das Layout gestaltet. Ohne seine ständige Mitarbeit und seine Geduld bei den vielen Änderungen wäre dieses Buch nicht zustande gekommen.

Danken möchte ich auch den Studierenden Laura-Marie Müller, Ulrike Müller, Chiara Schmidt, David Becker und Dennis Schreiber des Sommersemesters 2018 bei StudiumPlus der THM für die Hilfe bei der Korrektur des Manuskripts und der Übungsaufgaben.

Dem Beuth Verlag möchte ich für die gute Zusammenarbeit bei der Herausgabe dieses Buches meinen Dank aussprechen.

Gießen, Juni 2018 Gerd Wagenknecht

## Gabi, Dieter und Volker gewidmet

## **Inhaltsverzeichnis**

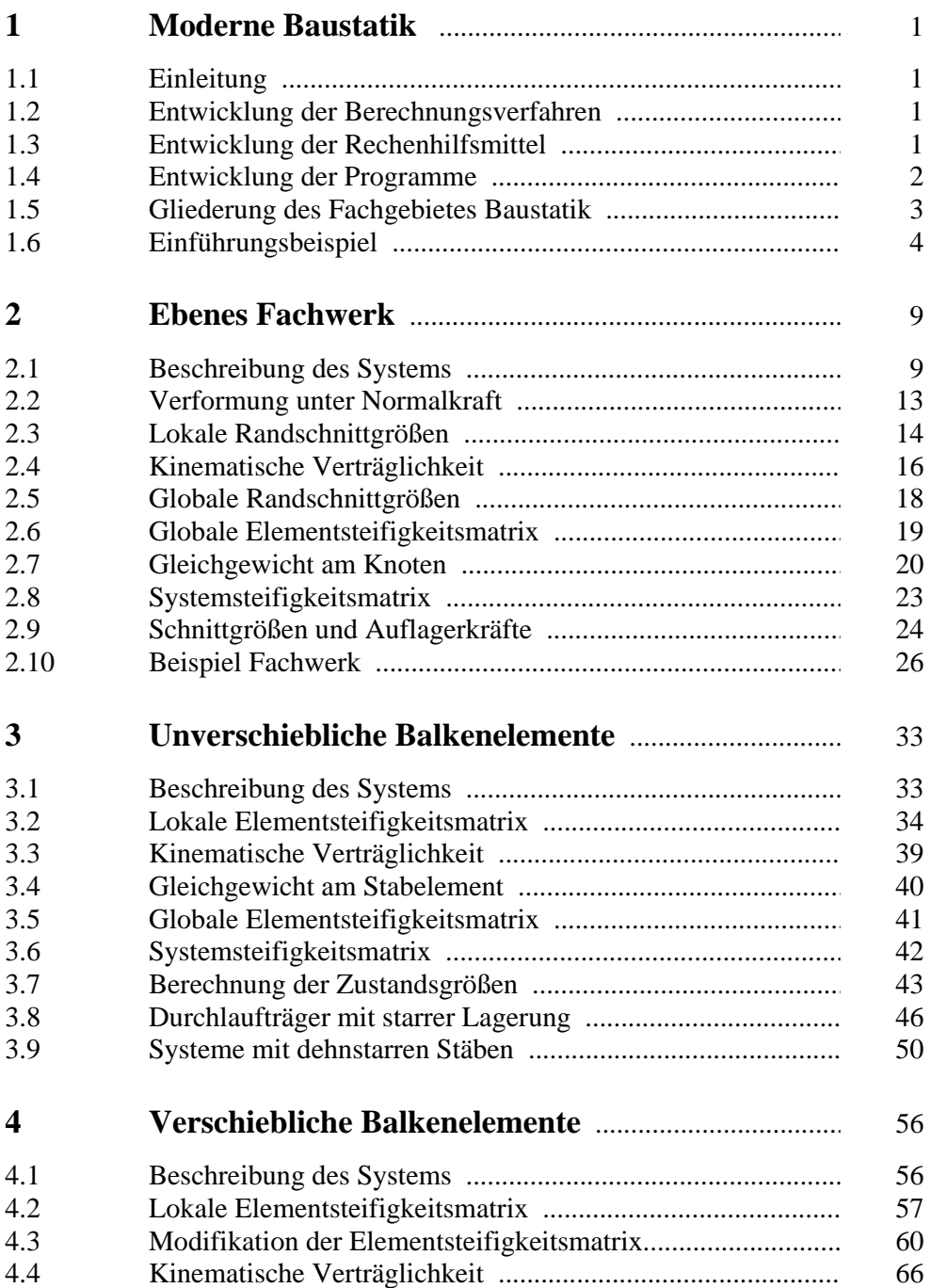

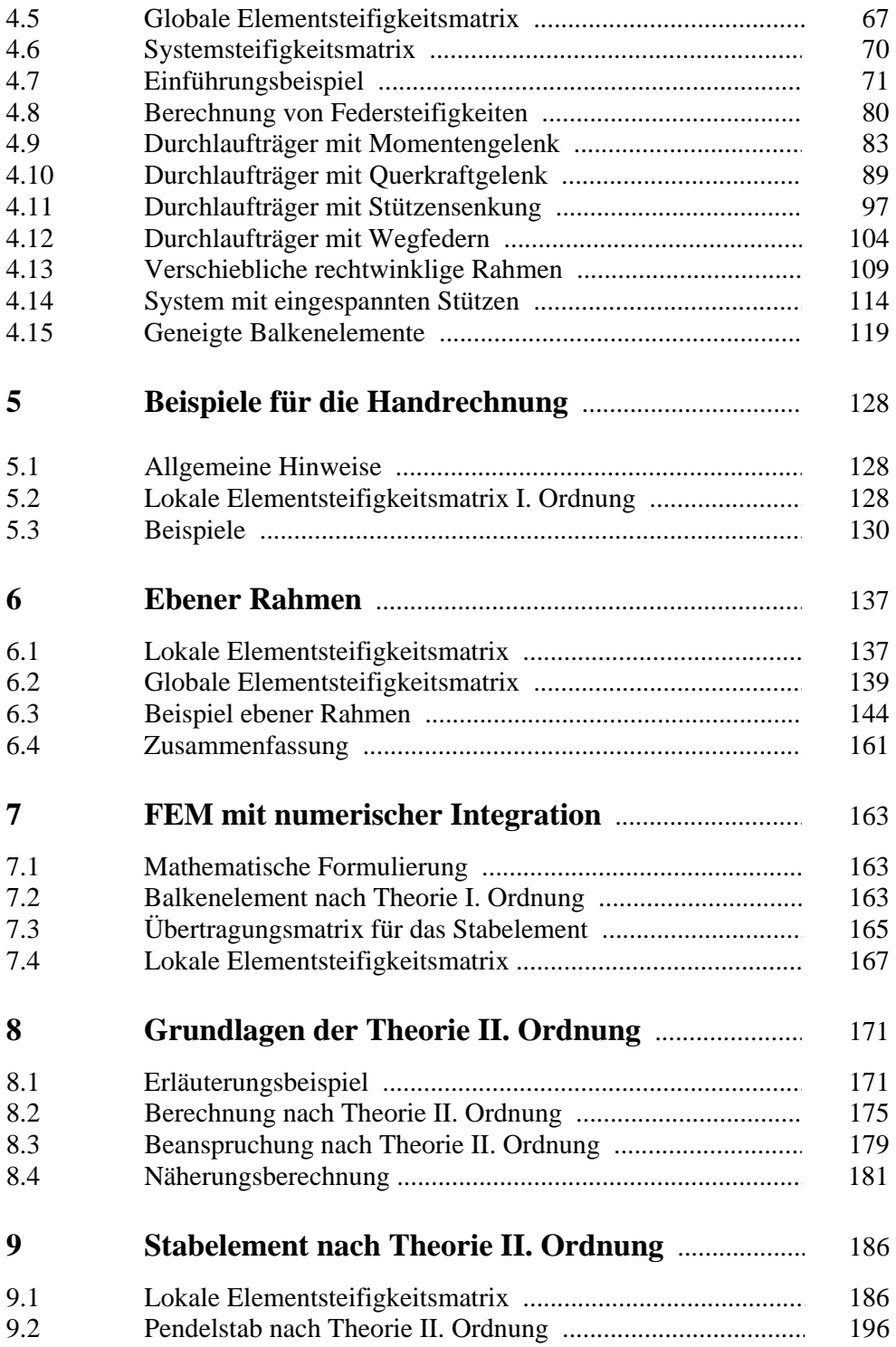

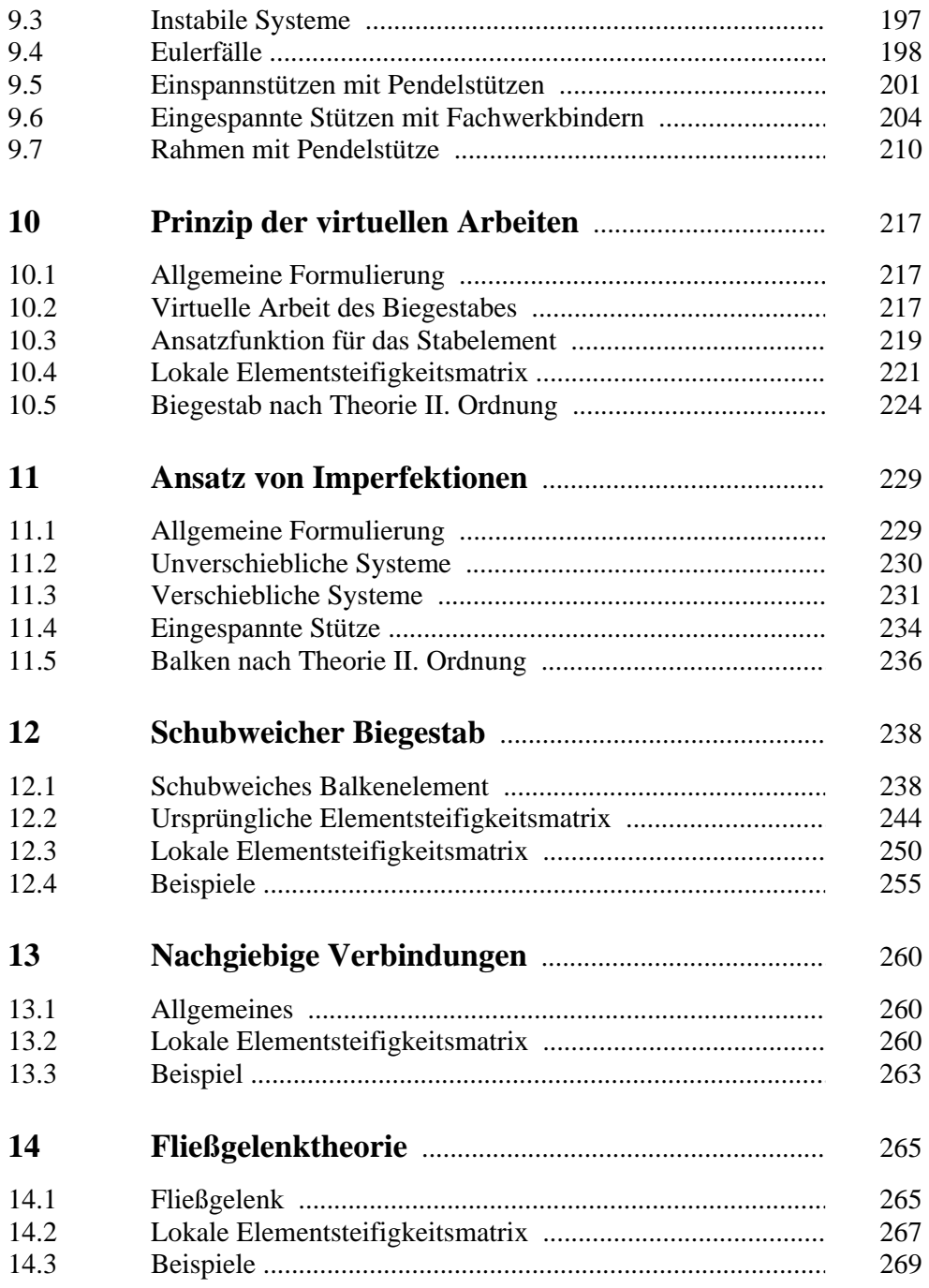

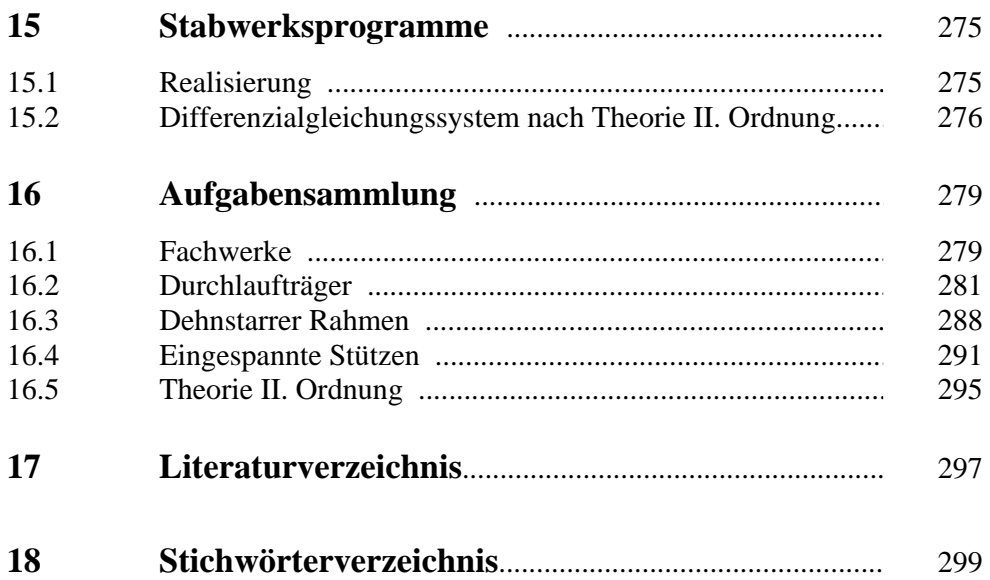

## **1 Moderne Baustatik**

## **1.1 Einleitung**

Das Fachgebiet Baustatik stellt an den Lehrenden und die Lernenden hohe Anforderungen, da die Baustatik die Grundlage für den Nachweis der Tragsicherheit und Gebrauchstauglichkeit von Tragwerken darstellt. Es müssen in der Baustatik die unterschiedlichsten Werkstoffe wie Holz, Stahl und Beton berücksichtigt werden.

Von den vielen Arten der Tragwerke sollen hier ausführlich die ebenen Stabtragwerke behandelt werden, wie Fachwerke, Durchlaufträger und Rahmentragwerke.

Der Kernbereich der Kenntnisse in der Baustatik sind die Grundlagen der Elastizitätstheorie. Die Plastizitätstheorie wird im Allgemeinen als ergänzende Statik in den Fachgebieten Stahlbetonbau und Stahlbau gelehrt.

## **1.2 Entwicklung der Berechnungsverfahren**

Die Entwicklung der Berechnungsverfahren, die sich auch in den Normen wiederspiegelt, geht dahin, dass nicht mehr zwischen einem baustatischen Nachweis und einem Stabilitätsnachweis unterschieden wird. Das Gleichgewicht für das Bauteil oder das Tragwerk wird nicht mehr am unverformten System, was als Berechnung nach Theorie I. Ordnung bezeichnet wird, sondern am verformten System ermittelt. Diese Berechnung ist als Theorie II. Ordnung bekannt.

Baustatik und Stabilität werden durch die Berechnung nach Theorie II. Ordnung ersetzt und es werden Grenzen definiert, wann die Berechnung nach Theorie II. Ordnung notwendig ist.

Es ist deshalb sinnvoll, im Fach Baustatik auch Berechnungsverfahren zu vermitteln, die den Übergang von der Theorie I. Ordnung zu der Theorie II. Ordnung leicht ermöglichen.

## **1.3 Entwicklung der Rechenhilfsmittel**

Man wird schon von den Studierenden bestaunt, wenn man die Eulerlast mit einer Genauigkeit von 3 Ziffern mit dem Rechenschieber, den viele Studierende überhaupt nicht kennen, berechnet. Dabei ist noch eine überschlägige Kopfrechnung erforderlich, um die Größenordnung zu bestimmen.

Die Entwicklung der Rechenhilfsmittel in den letzten 60 Jahren ist aus Sicht des "Statikers" als ein Segen zu bezeichnen. Das mühevolle Lösen eines Gleichungssystems mit einer Handrechenmaschine gehört seitdem der Vergangenheit an. Die Lösung eines Gleichungssystems mit vielen Unbekannten mit einer elektronischen Rechenmaschine, die von dem Bauingenieur Konrad Zuse entwickelt wurde, war der Beginn des Computerzeitalters.

Mit den elektronischen Rechnern und entsprechenden Programmen können große Gleichungssysteme gelöst werden. Damit ist die wichtigste Aufgabe der klassischen Baustatik entfallen, für statisch unbestimmte Systeme möglichst kleine Gleichungssysteme zu erhalten.

Man kann es auch so formulieren:

Je allgemeiner und verständlicher die Herleitung der erforderlichen Gleichungen ist, umso größer ist das Gleichungssystem.

Neuartige komplexe Tragwerke, die von den Architekten entworfen werden, sind erst möglich geworden durch die Leistungsfähigkeit der Computer und der entwickelten Programme.

## **1.4 Entwicklung der Programme**

In der täglichen Praxis stehen dem "Tragwerksplaner" nicht nur unterschiedliche Rechnerkonfigurationen zur Verfügung, es wird auch eine Vielzahl von Programmen zur statischen Berechnung von Tragwerken angeboten. Der Wettbewerb im Softwarebereich konzentriert sich verstärkt auf die Benutzerfreundlichkeit in der Eingabe der erforderlichen Daten und der Ausgabe der Ergebnisse:

- automatische Generierung der Geometrie,
- Dateien mit Querschnittswerten,
- Berechnung von Querschnittswerten,
- Erstellung von Lastkombinationen,
- Berechnung extremer Schnittgrößen,
- Nachlaufprogramme für die Nachweise nach den Fachnormen,
- grafische Ausgabe der Geometrie,
- farbige Darstellung der Ergebnisse.

Der Nutzer dieser Programme sollte in der Lage sein:

- die Verarbeitung der eingegebenen Daten zu kennen,
- die angewendeten Berechnungsverfahren zu verstehen,
- die Ergebnisse zu beurteilen und zu kontrollieren.

Wie ist vor diesem Hintergrund das Fachgebiet Baustatik zu gestalten?

## **1.5 Gliederung des Fachgebietes Baustatik**

Die Baustatik wird im Allgemeinen folgendermaßen gegliedert:

- Statik der starren Körper
- Statisch bestimmte Tragwerke
- Formänderungslehre
- Statisch unbestimmte Tragwerke
	- a) Kraftgrößenverfahren
	- b) Weggrößenverfahren

#### **Statik starrer Körper**

Bei der Statik starrer Körper sind die Grundlage die Kräftelehre und die Gleichgewichtslehre. Damit können Auflagerkräfte von statisch bestimmt gelagerten Systemen berechnet werden.

#### **Statisch bestimmte Tragwerke**

Bei den statisch bestimmt gelagerten Tragwerken ist zunächst die Art der Lagerung zu definieren. Ziel ist die Berechnung der Auflagerkräfte und der Schnittgrößen von Vollwandträgern, Fachwerkträgern, Rahmen und gemischten Tragwerken. Spezielle Tragwerke werden oft in den baustofforientierten Fächern wie Massivbau, Stahlbau, Holzbau und Grundbau behandelt.

#### **Formänderungslehre**

Die Formänderungslehre hat eine zentrale Bedeutung. Sie liefert die Grundlage für die Berechnung statisch unbestimmter Systeme. Es sind dies die Differentialgleichung der Biegelinie, die Verformungen infolge Normalkraft und Querkraft, die Formänderungsarbeit sowie das Prinzip der virtuellen Arbeit.

#### **Kraftgrößenverfahren**

Bei der Gliederung des Kraftgrößenverfahrens fällt auf, dass die Größe des zu lösenden Gleichungssystems entscheidend ist. Es wird im Allgemeinen nach der Anzahl der statisch Unbestimmten vorgegangen. Symmetrie- und Antimetriebedingungen von Tragwerk und Belastung helfen, die Anzahl der Unbekannten zu vermindern.

#### **Weggrößenverfahren**

Das Weggrößenverfahren wurde häufig im Fachgebiet Baustatik nicht angeboten. Gerade dieses Verfahren fördert das Verständnis für die Verformungen und ermöglicht den Übergang zu der Finiten-Elemente-Methode.

Die FE-Methode ist die Grundlage der meisten Berechnungsprogramme.

- Das Verfahren ist systematisierbar.
- Es ist für beliebige Tragwerke anwendbar, z. B. Fachwerke, Rahmen, Flächentragwerke.
- Die Erweiterung für die Berechnung nach Theorie II. Ordnung ist leicht möglich.

Die Berücksichtigung des Weggrößenverfahrens in Matrizenschreibweise im Fachgebiet Baustatik ist die Antwort auf die gestellte Frage.

## **1.6 Einführungsbeispiel**

Das Einführungsbeispiel in Abb. 1.1 ist ein Fachwerk aus drei Stäben. Die drei Stäbe 1, 2 und 3 sind an den Auflagerknoten 2, 3 und 4 unverschieblich gelagert und am Knoten 1 gelenkig miteinander verbunden. Das System und die Belastung sind symmetrisch. Die Stäbe sind Rundstäbe aus dem Werkstoff S 235.

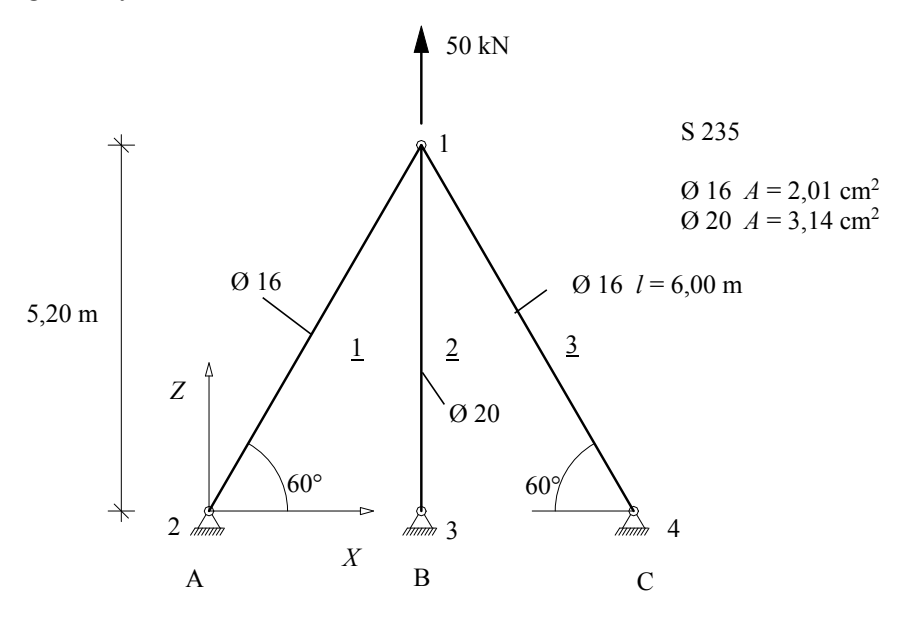

*Abb. 1.1 Tragwerk aus Normalkraftstäben* 

Im Weggrößenverfahren werden alle unbekannten Weggrößen, dies sind hier die Verschiebungen der Knoten, ermittelt. Sind diese bekannt, dann können alle unbekannten Schnittgrößen und Auflagerkräfte berechnet werden.

Die Berechnungsmethode ist im Prinzip sehr einfach. An jedem Knoten des Tragwerkes, s. Abb. 1.1, werden die Gleichgewichtsbedingungen aufgestellt.

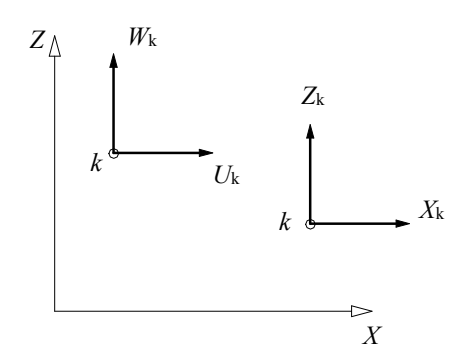

*Abb. 1.2 Knotenweggrößen und Knotenschnittgrößen* 

Bei einem ebenen Rahmentragwerk sind es drei und bei einem ebenen Fachwerk zwei Gleichgewichtsbedingungen. Die Gleichgewichtsbedingungen werden dann in Abhängigkeit von den Knotenweggrößen formuliert. Die Vorgehensweise ist folgendermaßen:

1. Es werden für alle Stäbe die Beziehungen der Schnittgröße zu den zugehörigen Verformungen (Elementverformung) angegeben. Die Beziehung zwischen der Schnittgröße *N* und der Elementverformung Δ*l* eines Fachwerkstabes *s* wird in 2.2 hergeleitet und lautet:

$$
N_{\rm s} = \frac{E_{\rm s} \cdot A_{\rm s}}{l_{\rm s}} \cdot \Delta l_{\rm s}
$$

Der Elastizitätsmodul *E* ist in diesem Beispiel für alle Stäbe gleich. Die Gleichungen werden hier in kN und cm formuliert.

$$
E = 21000 \text{ kN/cm}^2
$$
  
\n
$$
N_1 = \frac{E \cdot A_1}{l_1} \cdot \Delta l_1 = \frac{21000 \cdot 2,01}{600} \cdot \Delta l_1 = 70,35 \cdot \Delta l_1
$$
\n(1.1)

$$
N_2 = \frac{E \cdot A_2}{l_2} \cdot \Delta l_2 = \frac{21000 \cdot 3,14}{520} \cdot \Delta l_2 = 126,8 \cdot \Delta l_2
$$
 (1.2)

$$
N_3 = \frac{E \cdot A_3}{l_3} \cdot \Delta l_3 = \frac{21000 \cdot 2,01}{600} \cdot \Delta l_3 = 70,35 \cdot \Delta l_3
$$
 (1.3)

2. Es wird die kinematische Verträglichkeit der Elementverformungen Δ*l*s zu den Knotenweggrößen *U*k und *W*k an jedem Knoten *k* angegeben. Dies bedeutet, dass alle Stäbe, die sich unter der Belastung verlängern oder verkürzen, wieder am verformten Knoten zusammenkommen müssen. Das Beispiel ist einfach gehalten. Die drei Stäbe sind an einem Ende am Auflager gehalten. Die zugehörigen Knotenweggrößen am Auflager sind null. Deshalb sind in diesem Beispiel die Elementverformungen  $\Delta l_{\rm s}$  nur von den Knotenweggrößen  $U_1$  und *W*1 des Knotens 1 abhängig, s. Abb. 1.3.

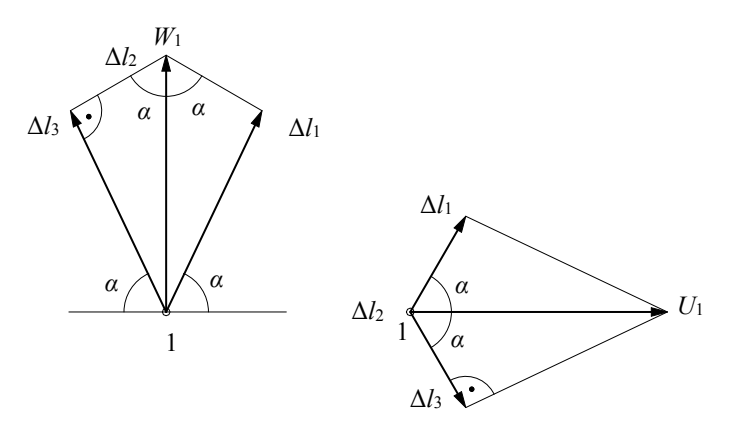

*Abb. 1.3 Kinematische Verträglichkeit am Knoten 1* 

Die kinematische Verträglichkeit ist eine geometrische Beziehung. Sie gibt an, wie groß die Elementverformung  $\Delta l_s$  ist, wenn sich der Knoten um  $U_1$  und  $W_1$ verformt. Aus Abb. 1.3 folgt:

$$
\Delta l_1 = +U_1 \cdot \cos \alpha + W_1 \cdot \sin \alpha \tag{1.4}
$$

$$
\Delta l_2 = +W_1
$$
  
\n
$$
\Delta l_3 = -U_1 \cdot \cos \alpha + W_1 \cdot \sin \alpha
$$
\n(1.5)

3. Es werden an jedem Knoten die Gleichgewichtsbedingungen formuliert. Dabei ist zwischen freien Knoten und Auflagerknoten zu unterscheiden. Die Gleichgewichtsbedingungen für die freien Knoten sind für die Berechnung der unbekannten Knotenweggrößen erforderlich. Die Gleichgewichtsbedingungen am Auflagerknoten liefern als Ergebnis die Auflagerkräfte.

Zunächst werden die Gleichgewichtsbedingungen für die freien Knoten aufgestellt. Es wird ein globales Koordinatensystem eingeführt und die Gleichgewichtsbedingungen in Richtung der globalen Achsen gebildet, s. Abb. 1.4.

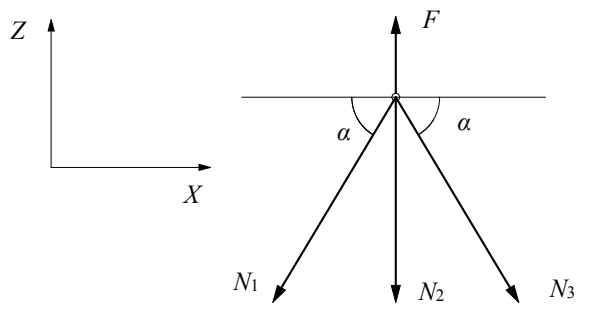

*Abb. 1.4 Gleichgewicht am Knoten 1* 

$$
\sum X = 0 \t -N_1 \cdot \cos \alpha + N_3 \cdot \cos \alpha = 0 \t -N_1 + N_3 = 0 \t (1.7)
$$

$$
\sum Z = 0 \qquad -N_1 \cdot \sin \alpha - N_2 - N_3 \cdot \sin \alpha + F_z = 0 \tag{1.8}
$$

4. Für die acht Unbekannten stehen acht Gleichungen zur Verfügung.

Unbekannte:  $U_1$ ,  $W_1$ ,  $\Delta l_1$ ,  $\Delta l_2$ ,  $\Delta l_3$ ,  $N_1$ ,  $N_2$ ,  $N_3$ 

Dieses Gleichungssystem mit allen acht Unbekannten kann aufgestellt werden und liefert direkt alle Ergebnisse. Dadurch entsteht aber ein sehr großes Gleichungssystem.

Im Weggrößenverfahren werden die Gleichgewichtsgleichungen durch die unbekannten Weggrößen ausgedrückt. Zunächst werden die Gleichungen (1.1), (1.2) und (1.3) in die Gleichgewichtsgleichungen (1.7) und (1.8) eingesetzt.

$$
-70,35 \cdot \Delta l_1 + 70,35 \cdot \Delta l_3 = 0 \tag{1.9}
$$

$$
-70,35 \cdot \Delta l_1 \cdot \sin \alpha - 126,8 \cdot \Delta l_2 - 70,35 \cdot \Delta l_3 \cdot \sin \alpha + 50 = 0 \tag{1.10}
$$

Dann werden die Elementverformungen durch die Knotenweggrößen ausgedrückt. In die Gleichungen (1.9) und (1.10) werden die Gleichungen (1.4), (1.5) und (1.6) eingesetzt. Man erhält das Gleichungssystem für die zwei unbekannten Knotenweggrößen.

$$
-70,35 \cdot (+U_1 \cdot \cos \alpha + W_1 \cdot \sin \alpha) + 70,35 \cdot (-U_1 \cdot \cos \alpha + W_1 \cdot \sin \alpha) = 0
$$
  
-2 \cdot 70,35 \cdot U\_1 \cdot \cos \alpha = 0 (1.11)

$$
-70,35 \cdot (+U_1 \cdot \cos \alpha + W_1 \cdot \sin \alpha) \cdot \sin \alpha - 126,8 \cdot W_1
$$
  

$$
-70,35 \cdot (-U_1 \cdot \cos \alpha + W_1 \cdot \sin \alpha) \cdot \sin \alpha + 50 = 0
$$
 (1.12)

Aus Gleichung (1.11) folgt  $U_1 = 0$ .

Damit erhält man:

$$
-70,35 \cdot \sin^2 \alpha \cdot W_1 - 126,8 \cdot W_1 - 70,35 \cdot \sin^2 \alpha \cdot W_1 + 50 = 0
$$

$$
W_1 = \frac{50}{2 \cdot 70,35 \cdot \sin^2 \alpha + 126,8} = \frac{50}{2 \cdot 70,35 \cdot 0,866^2 + 126,8} = 0,2152 \text{ cm}
$$
  
 
$$
U_1 = 0 \qquad W_1 = 0,2152 \text{ cm}
$$
 (1.13)

5. Mit den bekannten Knotenweggrößen (1.13) werden die Elementverformungen mit den Gleichungen (1.4), (1.5) und (1.6) berechnet.

$$
\Delta l_1 = +U_1 \cdot \cos \alpha + W_1 \cdot \sin \alpha = 0,2152 \cdot 0,866 = 0,1864 \text{ cm}
$$
\n
$$
\Delta l_2 = +W_1 = 0,2152 \text{ cm}
$$
\n(1.14)

$$
\Delta l_3 = -U_1 \cdot \cos \alpha + W_1 \cdot \sin \alpha = 0,2152 \cdot 0,866 = 0,1864 \text{ cm}
$$
 (1.16)

6. Mit den bekannten Elementverformungen werden die Schnittgrößen mit den Gleichungen  $(1.1)$ ,  $(1.2)$  und  $(1.3)$  ermittelt.

$$
N_1 = 70,35 \cdot \Delta l_1 = 70,35 \cdot 0,1864 = 13,1 \text{ kN}
$$
 (1.17)

 $N_2 = 126,8 \cdot \Delta l_2 = 126,8 \cdot 0,2152 = 27,3 \text{ kN}$  (1.18)

 $N_3 = 70,35 \cdot \Delta l_3 = 70,35 \cdot 0,1864 = 13,1 \text{ kN}$  (1.19)

7. Die Auflagerkräfte werden mit den nun bekannten Schnittgrößen mit den Gleichgewichtsbedingungen an den Auflagerknoten berechnet.

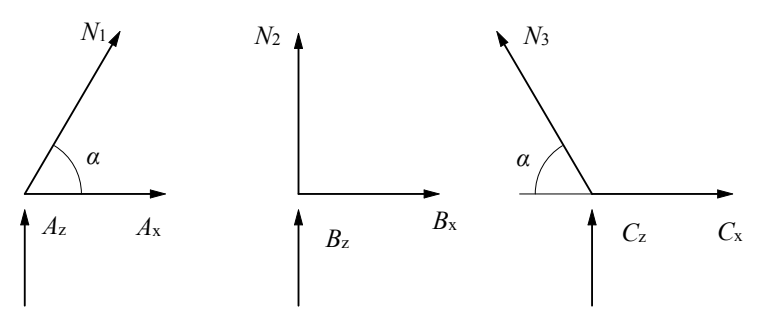

*Abb. 1.5 Gleichgewicht an den Auflagerknoten* 

Knoten 2:  $\sum X = 0$  + *N*<sub>1</sub> · cos  $\alpha + A_x = 0$   $A_x = -N_1$  · cos  $\alpha = -13,1$  · 0,5 = -6,56 kN  $\sum Z = 0$   $+ N_1 \cdot \sin \alpha + A_z = 0$   $A_z = - N_1 \cdot \sin \alpha = -13,1 \cdot 0,866 = -11,3$  kN

Knoten 3:  $\sum X = 0$   $B_x = 0$  $\sum Z = 0$  +  $N_2 + B_z = 0$   $B_z = -N_2 = -27.3$  kN

Knoten 4:

 $\sum X = 0$   $-N_3 \cdot \cos \alpha + C_x = 0$   $C_x = +N_3 \cdot \cos \alpha = +13,1 \cdot 0,5 = +6,56$  kN  $\sum Z = 0$   $+ N_3 \cdot \sin \alpha + C_z = 0$   $C_z = -N_3 \cdot \sin \alpha = -13,1 \cdot 0,866 = -11,3$  kN

Kontrolle am Gesamtsystem:

$$
\sum X = 0 \qquad A_x + B_x + C_x = 0 \qquad \qquad -6,56 + 0 + 6,56 = 0
$$
  

$$
\sum Z = 0 \qquad A_z + B_z + C_z + F_z = 0 \qquad -11,3 - 27,3 - 11,3 + 50 = 0
$$

## **2 Ebenes Fachwerk**

### **2.1 Beschreibung des Systems**

Die Grundlagen des Weggrößenverfahrens sollen an Systemen aus Stäben, die nur durch Normalkräfte beansprucht werden, erläutert werden. Diese Systeme sind die Fachwerke. Das einfachste Fachwerk ist ein System mit zwei Stäben, die an den Enden gelenkig gelagert sind, s. Abb. 2.1.

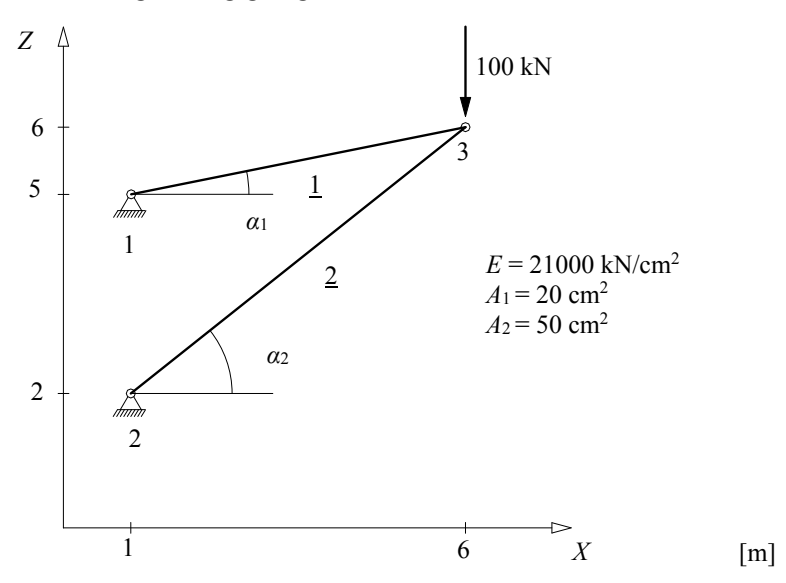

*Abb. 2.1 System und Belastung eines Fachwerkes* 

Zunächst wird die Geometrie des Tragwerkes beschrieben. Die Knoten und die Stäbe werden fortlaufend nummeriert. Für die Zuordnung der Knoten zu einem Stabelement gilt folgende Regelung für die Indices:

Der Knoten *a* ist stets der Anfangsknoten und der Knoten *e* der Endknoten des Stabelementes *s*. Damit wird die positive Stabrichtung und das lokale Koordinatensystem, festgelegt.

k – Index für den Knoten

- s Index für das Stabelement
- a Index für den Anfangsknoten des Stabelementes
- e Index für den Endknoten des Stabelementes

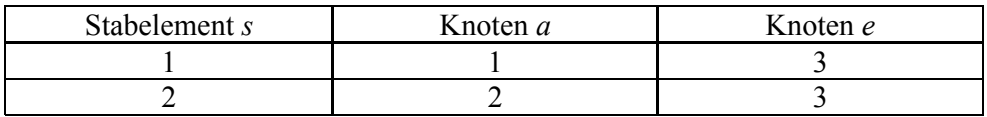

Jeder Fachwerkstab besteht aus einem Werkstoff mit dem Elastizitätsmodul *E* und einem Querschnitt mit der Fläche *A*. Die äußeren Kräfte *F* greifen bei einem idealen Fachwerk nur in den Knoten des Systems an. In einem Stabwerksprogramm werden diese Informationen als Eingabedaten bezeichnet. Die Eingabe des Systems erfolgt dann folgendermaßen:

#### **1. Eingabe der Koordinaten**

Für die Beschreibung des Systems in einem Stabwerksprogramm ist es notwendig, ein Koordinatensystem einzuführen. Dieses Koordinatensystem wird als globales Koordinatensystem bezeichnet. Es werden hier die Großbuchstaben *X* und *Z* gewählt, da die Kleinbuchstaben *x* und *z* für das lokale Koordinatensystem, das noch erläutert wird, festgelegt sind. Die zugehörigen globalen Knotenweggrößen werden entsprechend mit *U* und *W* bezeichnet. Der Ursprung des Koordinatensystems kann beliebig gewählt werden. Man wählt meist einen Knotenpunkt des Systems aus, der eine einfache Eingabe der Koordinaten ermöglicht. Hier wird exemplarisch ein beliebiger Punkt angenommen.

Eingabe der Koordinaten:

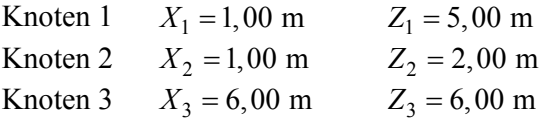

In einem Stabwerksprogramm werden die Eingabedaten tabellarisch abgespeichert.

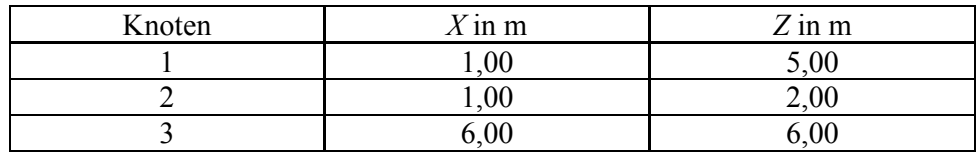

Aus den Koordinaten kann dann der Abstand der Knoten *a* und *e* berechnet werden, der die Stablänge *l*s ist.

Stablänge *l*s

$$
l_s = \sqrt{(X_e - X_a)^2 + (Z_e - Z_a)^2}
$$
\n
$$
l_1 = \sqrt{(X_3 - X_1)^2 + (Z_3 - Z_1)^2} = \sqrt{(600 - 100)^2 + (600 - 500)^2} = 510 \text{ cm}
$$
\n
$$
l_2 = \sqrt{(X_3 - X_2)^2 + (Z_3 - Z_2)^2} = \sqrt{(600 - 100)^2 + (600 - 200)^2} = 640 \text{ cm}
$$
\n
$$
l_3 = \sqrt{(300 - 100)^2 + (600 - 200)^2} = 640 \text{ cm}
$$

Die Neigung des Stabelementes wird durch den Winkel *α*s festgelegt.

Winkel *α*<sup>s</sup>

$$
\sin \alpha_{\rm s} = \frac{Z_{\rm e} - Z_{\rm a}}{l_{\rm s}} \tag{2.2}
$$

$$
\cos \alpha_{\rm s} = \frac{X_{\rm e} - X_{\rm a}}{l_{\rm s}} \tag{2.3}
$$

Für die folgende einfachere Darstellung wird die Abkürzung gewählt:

$$
s_{\rm s} = \sin \alpha_{\rm s} \tag{2.4}
$$

$$
c_{\rm s} = \cos \alpha_{\rm s} \tag{2.4}
$$

Für das Beispiel erhält man

$$
s_1 = \frac{Z_3 - Z_1}{l_1} = \frac{600 - 500}{510} = 0,196 \qquad c_1 = \frac{X_3 - X_1}{l_1} = \frac{600 - 100}{510} = 0,980
$$
  

$$
s_2 = \frac{Z_3 - Z_2}{l_2} = \frac{600 - 200}{640} = 0,625 \qquad c_2 = \frac{X_3 - X_2}{l_2} = \frac{600 - 100}{640} = 0,781
$$

#### **2. Eingabe der Werkstoffe**

Hier ist tabellarisch anzugeben, welche Werkstoffe in dem System benutzt werden. Die einzelnen Stabelemente können in einem Tragwerk aus unterschiedlichen Werkstoffen bestehen. Für die Berechnung des Systems ist der Elastizitätsmodul *E* erforderlich. Die Werkstoffe sind zu nummerieren. Dieses System hat nur einen Werkstoff. Der Werkstoff sei Baustahl S 235.

Eingabe der Werkstoffe

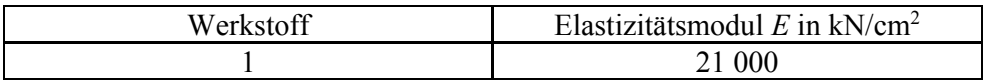

#### **3. Eingabe der Querschnitte**

Da es sich hier um ein System handelt, das aus Normalkraftstäben besteht, ist nur die Querschnittsfläche *A* erforderlich. Die Querschnitte sind zu nummerieren.

#### Eingabe der Querschnitte

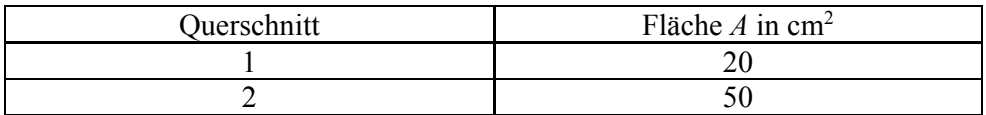

#### **4. Eingabe der Stabelemente**

Nun ist anzugeben, welche Knotenpunkte durch Stabelemente miteinander verbunden sind. In dieser Datei sind zusätzlich die Informationen zu speichern, welcher Werkstoff und welche Querschnittswerte den Stabelementen zuzuordnen sind. Weiterhin ist anzugeben, dass es sich um einen Fachwerkstab handelt.

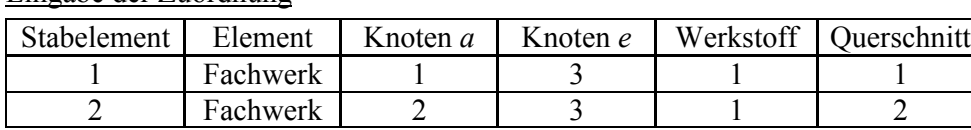

#### Eingabe der Zuordnung

#### **5. Eingabe der Lagerungsbedingungen**

Das System muss so gelagert werden, dass es nicht kinematisch ist. Bei Fachwerken gibt es feste und lose Auflager. Bei einem festen Auflager sind die Verschiebungen in allen Richtungen verhindert, bei einem losen Auflager nur in einer Richtung. In diesem Beispiel sind der Knoten 1 und 2 ein festes Auflager. Dies bedeutet für die Verschiebungen in Richtung der globalen Achsen, die als globale Knotenweggrößen bezeichnet werden:

 $U_1 = 0,00 \text{ cm}$   $W_1 = 0,00 \text{ cm}$  $U_2 = 0,00 \text{ cm}$   $W_2 = 0,00 \text{ cm}$ 

#### Eingabe der Lagerungsbedingungen

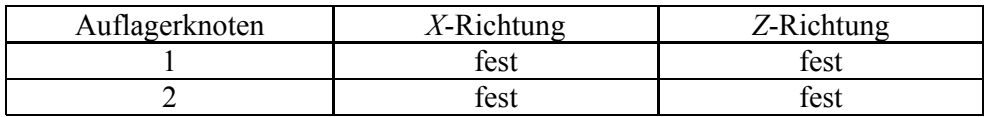

#### **6. Eingabe der Belastungen**

Um das System zu berechnen, muss noch die Belastung eingegeben werden. Bei Fachwerken können nur an den Knoten Kräfte  $F_{X,k}$  und  $F_{Z,k}$  eingegeben werden. Der Stab selbst wird hier als gewichtslos angenommen. Es sind die Knotennummer, die Richtung und der Betrag der Kraft anzugeben. Für die Richtung gilt hier das globale Koordinatensystem.

$$
F_{Z,3} = -100 \text{ kN}
$$

Eingabe der Knotenlasten

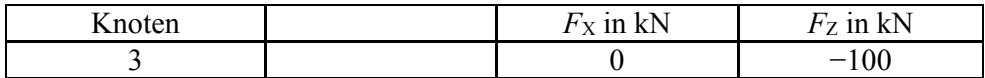

Mit einem Stabwerksprogramm kann nun die Berechnung gestartet werden. Im Allgemeinen werden dann folgende Größen berechnet:

- 1. die globalen Knotenweggrößen,
- 2. die Normalkräfte der Stabelemente,
- 3. die Auflagerkräfte.

Im Folgenden soll gezeigt werden, wie diese Berechnung nach dem Weggrößenverfahren erfolgt und die Eingabedaten genutzt werden.

### **2.2 Verformung unter Normalkraft**

Ein Stabelement der Länge *l* mit konstantem Querschnitt und kontanter Normalkraft verformt sich in Richtung der Längsachse.

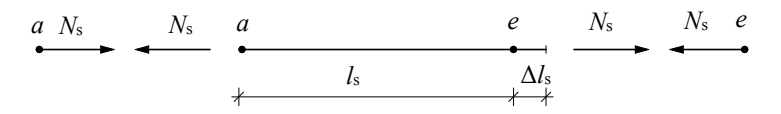

*Abb. 2.2 Verformung des Normalkraftstabes* 

Diese Verformung soll als Elementverformung Δ*l* bezeichnet werden. Die Dehnung *ε* ist das Verhältnis der Elementverformung Δ*l* zur Stablänge *l*.

$$
\varepsilon = \frac{\Delta l}{l} \tag{2.5}
$$

Die Spannung *σ* des Stabelementes beträgt:

$$
\sigma = \frac{N}{A} \tag{2.6}
$$

Es gilt weiterhin das *Hooke*sche Gesetz für den Werkstoff.

$$
\sigma = E \cdot \varepsilon \tag{2.7}
$$

Mit den Gleichungen (2.5), (2.6) und (2.7) erhält man die elastostatische Grundgleichung für den Normalkraftstab.

$$
\varepsilon = \frac{N}{E \cdot A} \tag{2.8}
$$

Die Beziehung zwischen der Schnittgröße *N*s und der Elementverformung Δ*l*<sup>s</sup> lautet:

$$
N_{\rm s} = \frac{E_{\rm s} \cdot A_{\rm s}}{l_{\rm s}} \cdot \Delta l_{\rm s} \tag{2.9}
$$

Diese Gleichung (2.9) stellt die ursprüngliche Elementsteifigkeitsmatrix des Fachwerkstabes dar.

Die Steifigkeit wird als die Elementsteifigkeit des Fachwerkstabes bezeichnet.

$$
k_{\rm s} = \frac{E_{\rm s} \cdot A_{\rm s}}{l_{\rm s}} \tag{2.10}
$$

$$
N_{\rm s} = k_{\rm s} \cdot \Delta l_{\rm s} \tag{2.11}
$$

In Abb. 2.2 ist die baustatische Vorzeichenregelung für den Fachwerkstab dargestellt, die sich aus der Differenzialgleichung des Normalkraftstabes ergibt. Diese Vorzeichenregelung soll als Vorzeichenkonvention DGL bezeichnet werden. Der Stab ist mit den Normalkräften *N*s am Stabanfang und Stabende im Gleichgewicht. Am Knoten *a* und *e* ist die Richtung entgegengesetzt. Der Stab ist ein Zugstab, wenn die Normalkraft positiv ist. Ist die Normalkraft negativ, handelt es sich um einen Druckstab.

Für das Beispiel lauten die Elementsteifigkeiten:

$$
k_1 = \frac{E_1 \cdot A_1}{l_1} = \frac{21000 \cdot 20}{510} = 823,5 \frac{\text{kN}}{\text{cm}}
$$
  
\n
$$
k_2 = \frac{E_1 \cdot A_2}{l_2} = \frac{21000 \cdot 50}{640} = 1640,6 \frac{\text{kN}}{\text{cm}}
$$
  
\n
$$
N_1 = k_1 \cdot \Delta l_1 = 823,5 \cdot \Delta l_1
$$
  
\n
$$
N_2 = k_2 \cdot \Delta l_2 = 1640,6 \cdot \Delta l_2
$$

## **2.3 Lokale Randschnittgrößen**

Um den Ablauf der Berechnung zu systematisieren, wird für das Stabelement ein lokales Koordinatensystem eingeführt, s. Abb. 2.3. Die Achsen werden mit den Kleinbuchstaben *x* und *z* bezeichnet. Der Ursprung ist der Stabanfang mit dem Knoten *a*. Die zugehörigen lokalen Knotenweggrößen werden entsprechend mit *u* und *w* bezeichnet.

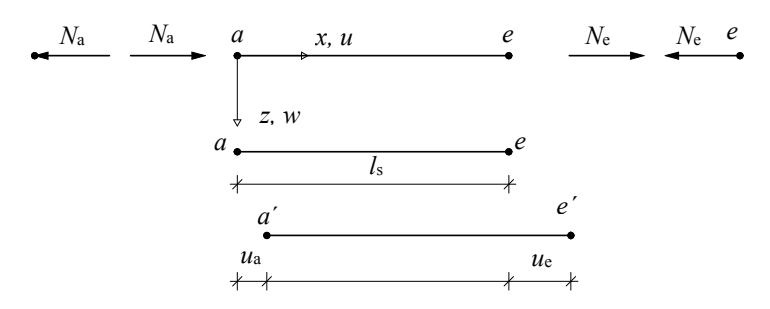

*Abb. 2.3 Lokales Koordinatensystem* 

Am Knoten *e*, dem positiven Schnittufer, wirkt die Normalkraft *N*e in Richtung der lokalen Achse *x*. Es wird eine neue Vorzeichenregelung am Stabanfang eingeführt. Am Knoten *a*, dem negativen Schnittufer, wirkt die Normalkraft *N*<sup>a</sup> ebenfalls in Richtung der lokalen Achse *x*. Diese Vorzeichenregelung wird in der Finiten-Elemente-Methode angewendet und soll als Vorzeichenkonvention FEM bezeichnet werden. Diese Vorzeichenregelung ist entscheidend für die Systematisierung der modernen Berechnungsverfahren. Die Normalkräfte *N*a und *N*e werden als lokale Randschnittgrößen bezeichnet. Der Stab ist ein Zugstab, wenn die Normalkraft *N*e am positiven Schnittufer positiv ist. Ist die Normalkraft *N*e negativ, handelt es sich um einen Druckstab. Bei der Darstellung der Ergebnisse wird stets die baustatische Vorzeichenregelung gewählt. Für das Gleichgewicht am Stabelement in Abb. 2.3 gilt:

$$
\begin{aligned} N_\mathrm{e} &= N_\mathrm{s} \\ N_\mathrm{a} &= -N_\mathrm{s} \end{aligned}
$$

In Abb. 2.3 ist weiterhin dargestellt, dass die Elementverformung Δ*l*s durch die lokalen Knotenweggrößen *u*a und *u*e berechnet werden kann. Diese Beziehung lautet:

$$
\Delta l_{\rm s} = u_{\rm e} - u_{\rm a} \tag{2.12}
$$

Mit den Gleichungen (2.10) und (2.11) erhält man die Beziehung zwischen den lokalen Randschnittgrößen und den lokalen Knotenweggrößen.

$$
N_e = N_s = k_s \cdot \Delta l_s = k_s \cdot (u_e - u_a) = -k_s \cdot u_a + k_s \cdot u_e
$$
  
\n
$$
N_e = -k_s \cdot u_a + k_s \cdot u_e
$$
  
\n
$$
N_a = +k_s \cdot u_a - k_s \cdot u_e
$$

Diese beiden Gleichungen können in Matrizenschreibweise formuliert werden.

$$
\left[\frac{N_a}{N_e}\right] = \left[\frac{k_s}{-k_s} + \frac{-k_s}{k_s}\right] \cdot \left[\frac{u_a}{u_e}\right]
$$
\n(2.13)

$$
s_{n} = K_{n,n} \cdot \nu_{n} \tag{2.14}
$$

*n* Ordnung der lokalen Elementsteifigkeitsmatrix *n* = 2

<sup>n</sup>*s* Vektor der lokalen Randschnittgrößen

 $K_{n,n}$  lokale Elementsteifigkeitsmatrix

 $v_n$  Vektor der lokalen Knotenweggrößen

Die lokale Elementsteifigkeitsmatrix  $K_{n,n}$  des Stabelementes beschreibt die matrizielle Beziehung zwischen den lokalen Randschnittgrößen und den lokalen Knotenweggrößen. Die Ordnung dieser Matrix ist *n* = 2. Bei der Berechnung der lokalen Elementsteifigkeitsmatrix ist ein weiterer Index *s* erforderlich, um die Stabelemente zu unterscheiden.

$$
\left[\frac{N_{\rm a,s}}{N_{\rm e,s}}\right] = \left[\frac{k_{\rm s}}{-k_{\rm s}} + \frac{-k_{\rm s}}{k_{\rm s}}\right] \cdot \left[\frac{u_{\rm a,s}}{u_{\rm e,s}}\right]
$$
\n(2.15)

Die Gleichungen (2.15) für die zwei Stabelemente lauten:

$$
\begin{bmatrix} N_{1,1} \\ \overline{N}_{3,1} \end{bmatrix} = \begin{bmatrix} 823, 5 & | & -823, 5 \\ -823, 5 & | & 823, 5 \end{bmatrix} \cdot \begin{bmatrix} u_{1,1} \\ u_{3,1} \end{bmatrix}
$$

$$
\begin{bmatrix} N_{2,2} \\ \overline{N}_{3,2} \end{bmatrix} = \begin{bmatrix} 1640, 6 & | & -1640, 6 \\ -1640, 6 & | & 1640, 6 \end{bmatrix} \cdot \begin{bmatrix} u_{2,2} \\ u_{3,2} \end{bmatrix}
$$

## **2.4 Kinematische Verträglichkeit**

Das System verformt sich unter der Belastung. Die Stäbe müssen unter Beachtung der Lagerungsbedingungen im verformten Zustand wieder an den Knoten zusammenpassen. Dies bedeutet, dass die Elementverformungen Δ*l* nach Gleichung (2.12) mit den globalen Knotenweggrößen an jedem Knoten kinematisch verträglich sein müssen. Die kinematische Verträglichkeit ist die Beziehung zwischen den lokalen und den globalen Knotenweggrößen.

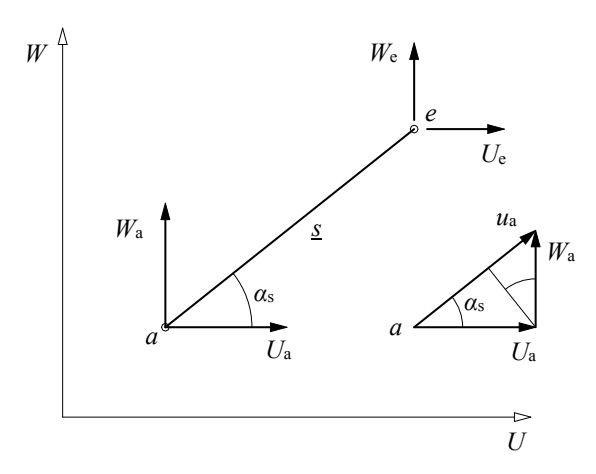

*Abb. 2.4 Kinematische Verträglichkeit* 

In Abb. 2.4 ist diese Beziehung für das Beispiel dargestellt. Die kinematische Verträglichkeit lautet:

$$
u_{a} = U_{a} \cdot \cos \alpha_{s} + W_{a} \cdot \sin \alpha_{s}
$$
  

$$
u_{e} = U_{e} \cdot \cos \alpha_{s} + W_{e} \cdot \sin \alpha_{s}
$$

Ist *u*a = *u*e, dann ist Δ*l* = 0. Dies bezeichnet man als Starrkörperverschiebung des Stabelementes. Die kinematische Verträglichkeit kann auch in Matrizenschreibweise formuliert werden. Für die folgende einfachere Darstellung wird die Abkürzung gewählt:

$$
s_{s} = \sin \alpha_{s} \qquad c_{s} = \cos \alpha_{s}
$$
\n
$$
\left[\frac{u_{a,s}}{u_{e,s}}\right] = \left[\frac{c_{s}}{0} - \frac{s_{s}}{0} + \frac{0}{0} - \frac{0}{s_{s}}\right] \cdot \left[\frac{W_{a}}{U_{e}}\right]
$$
\n
$$
v_{n} = A_{n,m} \cdot v_{m}
$$
\n(2.17)

- *n* Ordnung der lokalen Elementsteifigkeitsmatrix *n* = 2
- *m* Ordnung der globalen Steifigkeitsmatrix  $m = 4$
- $v_n$  Vektor der lokalen Knotenweggrößen
- *A*n,m kinematische Verträglichkeit
- $v_n$  Vektor der globalen Knotenweggrößen

Die Gleichungen (2.16) für die zwei Stabelemente lauten:

$$
\begin{bmatrix} \underline{u}_{1,1} \\ \underline{u}_{3,1} \end{bmatrix} = \begin{bmatrix} 0.980 & 0.196 & 0 & 0 \\ 0 & 0 & 0 & 0 \\ 0 & 0 & 0 & 0 \end{bmatrix} \begin{bmatrix} U_1 \\ W_1 \\ U_2 \\ W_3 \end{bmatrix}
$$

$$
\begin{bmatrix} \underline{u}_{2,2} \\ \underline{u}_{3,2} \end{bmatrix} = \begin{bmatrix} 0.781 & 0.625 & 0 & 0 \\ 0 & 0 & 0 & 0 \\ 0 & 0 & 0 & 0 \end{bmatrix} \begin{bmatrix} U_2 \\ W_3 \\ W_4 \end{bmatrix}
$$

Die Beziehung zwischen den lokalen Randschnittgrößen und den globalen Knotenweggrößen erhält man durch die folgende Matrizenmultiplikation.

$$
\mathbf{S}_{\mathbf{n}} = \mathbf{K}_{\mathbf{n},\mathbf{n}} \cdot \mathbf{v}_{\mathbf{n}} = \mathbf{K}_{\mathbf{n},\mathbf{n}} \cdot A_{\mathbf{n},\mathbf{m}} \cdot \mathbf{v}_{\mathbf{m}} = \mathbf{K}_{\mathbf{n},\mathbf{m}} \cdot \mathbf{v}_{\mathbf{m}}
$$
(2.18)  
\n
$$
\mathbf{K}_{\mathbf{n},\mathbf{m}} = \mathbf{K}_{\mathbf{n},\mathbf{n}} \cdot A_{\mathbf{n},\mathbf{m}}
$$
  
\n
$$
\left[ \frac{N_{\mathbf{a},\mathbf{s}}}{N_{\mathbf{e},\mathbf{s}}} \right] = k_{\mathbf{s}} \cdot \left[ \frac{c_{\mathbf{s}}}{-c_{\mathbf{s}}} - \frac{s_{\mathbf{s}}}{-s_{\mathbf{s}}} \right] \cdot \frac{-c_{\mathbf{s}}}{c_{\mathbf{s}}} - \frac{s_{\mathbf{s}}}{s_{\mathbf{s}}} \right] \cdot \left[ \frac{W_{\mathbf{a}}}{U_{\mathbf{e}}} \right]
$$
  
\n
$$
\left[ \frac{W_{\mathbf{a}}}{W_{\mathbf{e}}} \right]
$$
(2.19)

Die Gleichungen (2.19) für die zwei Stabelemente lauten:

$$
\begin{bmatrix} \frac{N_{1,1}}{N_{3,1}} \end{bmatrix} = 823,5 \cdot \begin{bmatrix} 0,980 & 0,196 & -0,980 & -0,196 \\ -0,980 & -0,196 & 0,980 & 0.196 \end{bmatrix} \cdot \begin{bmatrix} U_1 \\ W_1 \\ U_2 \\ W_3 \end{bmatrix}
$$

$$
\begin{bmatrix} \frac{N_{2,2}}{N_{3,2}} \end{bmatrix} = 1640,6 \cdot \begin{bmatrix} 0,781 & 0,625 & -0,781 & -0,625 \\ -0,781 & -0,625 & 0,781 & 0,625 \end{bmatrix} \cdot \begin{bmatrix} U_2 \\ W_2 \\ U_3 \\ W_4 \end{bmatrix}
$$

$$
\begin{bmatrix} W_2 \\ W_3 \\ W_4 \end{bmatrix}
$$

## **2.5 Globale Randschnittgrößen**

Die Formulierung des Gleichgewichtes an den Knoten vereinfacht sich sehr, wenn die lokalen Randschnittgrößen *N*a und *N*e durch die globalen Randschnittgrößen  $X_a$ ,  $Z_a$  und  $X_e$ ,  $Z_e$  ersetzt werden, s. Abb. 2.5.

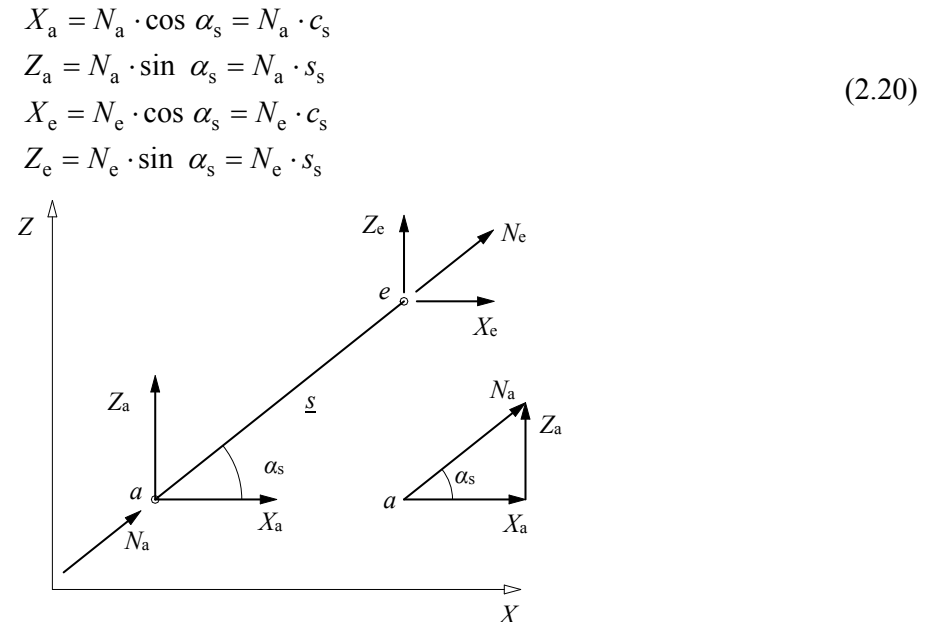

*Abb. 2.5 Globale Randschnittgrößen* 

Die Zerlegung der lokalen Randschnittgrößen in die globalen Randschnittgrößen soll in Anlehnung an die kinematische Verträglichkeit als statische Verträglichkeit bezeichnet werden. Die statische Verträglichkeit kann auch in Matrizenschreibweise formuliert werden.

$$
\begin{bmatrix}\nX_{a,s} \\
Z_{a,s} \\
X_{e,s} \\
Z_{e,s}\n\end{bmatrix} =\n\begin{bmatrix}\nc_s & | & 0 \\
s_s & | & 0 \\
0 & | & c_s \\
0 & | & s_s\n\end{bmatrix}\n\cdot\n\begin{bmatrix}\nN_{a,s} \\
N_{e,s}\n\end{bmatrix}
$$
\n
$$
s_m = A_{m,n}^T \cdot s_n
$$
\n
$$
(2.22)
$$

*n* Ordnung der lokalen Elementsteifigkeitsmatrix *n* = 2

*m* Ordnung der globalen Elementsteifigkeitsmatrix *m* = 4

- *s*m Vektor der globalen Randschnittgrößen
- $A_{m,n}^T$  statische Verträglichkeit
- <sup>n</sup>*s* Vektor der lokalen Randschnittgrößen

Man erkennt, dass die Matrix der statischen Verträglichkeit die Transponierte der Matrix der kinematischen Verträglichkeit ist. Die Gleichungen (2.21) für die zwei Stabelemente lauten:

$$
\begin{bmatrix} X_{1,1} \\ Z_{1,1} \\ Z_{3,1} \\ Z_{3,1} \end{bmatrix} = \begin{bmatrix} 0,980 & 0 & 0 \\ 0,196 & 0 & 0 \\ 0 & 0,980 & 0 \\ 0 & 0,196 & 0 \end{bmatrix} \cdot \begin{bmatrix} X_{1,1} \\ N_{3,1} \\ N_{3,1} \end{bmatrix}
$$

$$
\begin{bmatrix} X_{2,2} \\ Z_{2,2} \\ X_{3,2} \\ Z_{3,2} \end{bmatrix} = \begin{bmatrix} 0,781 & 0 & 0 \\ 0,625 & 0 & 0 \\ 0 & 0,781 & 0 \\ 0 & 0,625 \end{bmatrix} \cdot \begin{bmatrix} X_{2,2} \\ N_{3,2} \\ N_{3,2} \end{bmatrix}
$$

## **2.6 Globale Elementsteifigkeitsmatrix**

Die globale Elementsteifigkeitsmatrix ist die Beziehung zwischen den globalen Randschnittgrößen und den globalen Knotenweggrößen. Die globale Elementsteifigkeitsmatrix erhält man durch die folgende Matrizenmultiplikation.

$$
s_{m} = K_{m,m} \cdot \nu_{m}
$$
\n
$$
s_{m} = A_{m,n}^{T} \cdot s_{n} = A_{m,n}^{T} \cdot K_{n,n} \cdot \nu_{n} = A_{m,n}^{T} \cdot K_{n,n} \cdot A_{n,m} \cdot \nu_{m}
$$
\n
$$
K_{m,m} = A_{m,n}^{T} \cdot K_{n,n} \cdot A_{n,m}
$$
\nOrdnung der globalen Elementsteifigkeitsmatrix  $m = 4$   
\n $s_{m}$  Vektor der globalen Randschnittgrößen  
\n $K_{m,m}$  globale Elementsteifigkeitsmatrix  
\n $\nu_{m}$  Vektor der globalen Knotenweggrößen

Die globale Elementsteifigkeitsmatrix des Fachwerkstabes für das ebene Fachwerk ist symmetrisch und lautet:

$$
\left[\frac{X_{a,s}}{Z_{a,s}}\right] = k_s \cdot \left[\frac{c_s^2}{\frac{s}{s} \cdot c_s} \cdot \frac{|s_s \cdot c_s|}{|s_s^2} - \frac{-c_s^2}{|s_s \cdot c_s|} \cdot \frac{-c_s^2}{|s_s^2 \cdot c_s|} \cdot \frac{|s_s \cdot c_s|}{|s_s^2 \cdot c_s^2} \right] \cdot \left[\frac{U_a}{W_a}\right]
$$
\n
$$
\left[\frac{X_{e,s}}{Z_{e,s}}\right] = k_s \cdot \left[\frac{-c_s^2}{-s_s \cdot c_s} \cdot \frac{|s_s \cdot c_s|}{|s_s \cdot c_s|} \cdot \frac{c_s^2}{|s_s \cdot c_s|} \cdot \frac{|s_s \cdot c_s|}{|s_s^2 \cdot c_s^2} \right] \cdot \left[\frac{U_e}{W_e}\right]
$$
\n(2.24)